## **Gong - Correccion - Mejora #4602**

## **En el api, en la info de oficinas de un usuario, indicar si el usuario tiene permisos especiales en la oficina**

2021-10-19 12:11 - Santiago Ramos

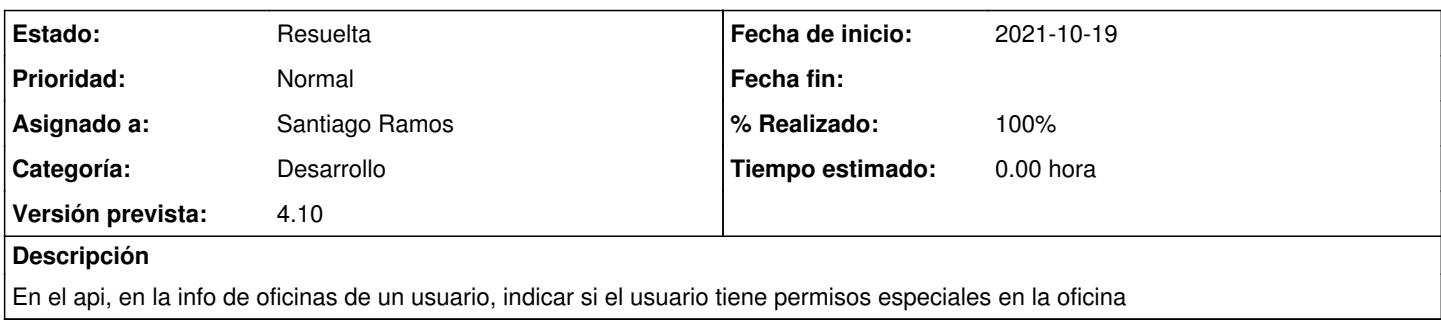

## **Histórico**

## **#1 - 2021-10-19 12:31 - Santiago Ramos**

*- Estado cambiado Asignada por Resuelta*

*- % Realizado cambiado 0 por 100*